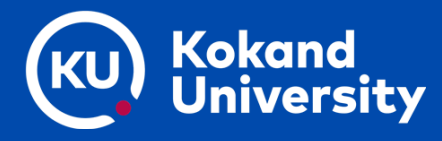

## **MAPLE DASTURIDA FUNKSIYALARNING GRAFIKLARINI CHIZISH**

## **Mamajonov Sanjarbek Mirzayevich**

Qo'qon Universiteti dotsenti

**Annotatsiya:** Mazkur tezisda matematikada uchraydigan funksiyalarning grafiklarini Maple dasturidan foydalanib, qanday buyruqlar yordamida chizish mumkinligi haqida so'z boradi. Ushbu buyruqlani qo'llash haqida qisqacha tushuncha berilgan hamda ayrim qiziqarli funksiyalarning grafiklari amalda chizib ko'rsatilgan.

**Kalit so'zlar**: Maple, plot buyrug'i, implicitplot buyrug'i, inequals buyrug'i, parametr.

Maple dasturi yordamida oshkor, parametrik, oshkormas kо'rinishda berilgan bir va ikki о'zgaruvchili funksiyalarning grafiklarini juda chiroyli chizish mumkin [1]-[5]. Oddiy va xususiy hosilali differensial tenglamalarda uchraydigan chegaraviy masalalarni ham ushbu dasturda hal qilish imkoniyati bor [5]-[10].  $f\left(x\right)$  oshkor funksiyani  $Ox$  oʻqining  $a$   $\le$   $x$   $\le$   $b$  kesmasida va  $O$ y o'qining  $c \le y \le d$  kesmasida grafigini chizish uchun **plot(f(x),x=a..b,y=c..d,parametrs)** komandasi ishlatiladi, bu yerda parametrs – tasvirni boshqarish uchun ishlatiladigan parametrlar. Ular quyidagilardan iborat:

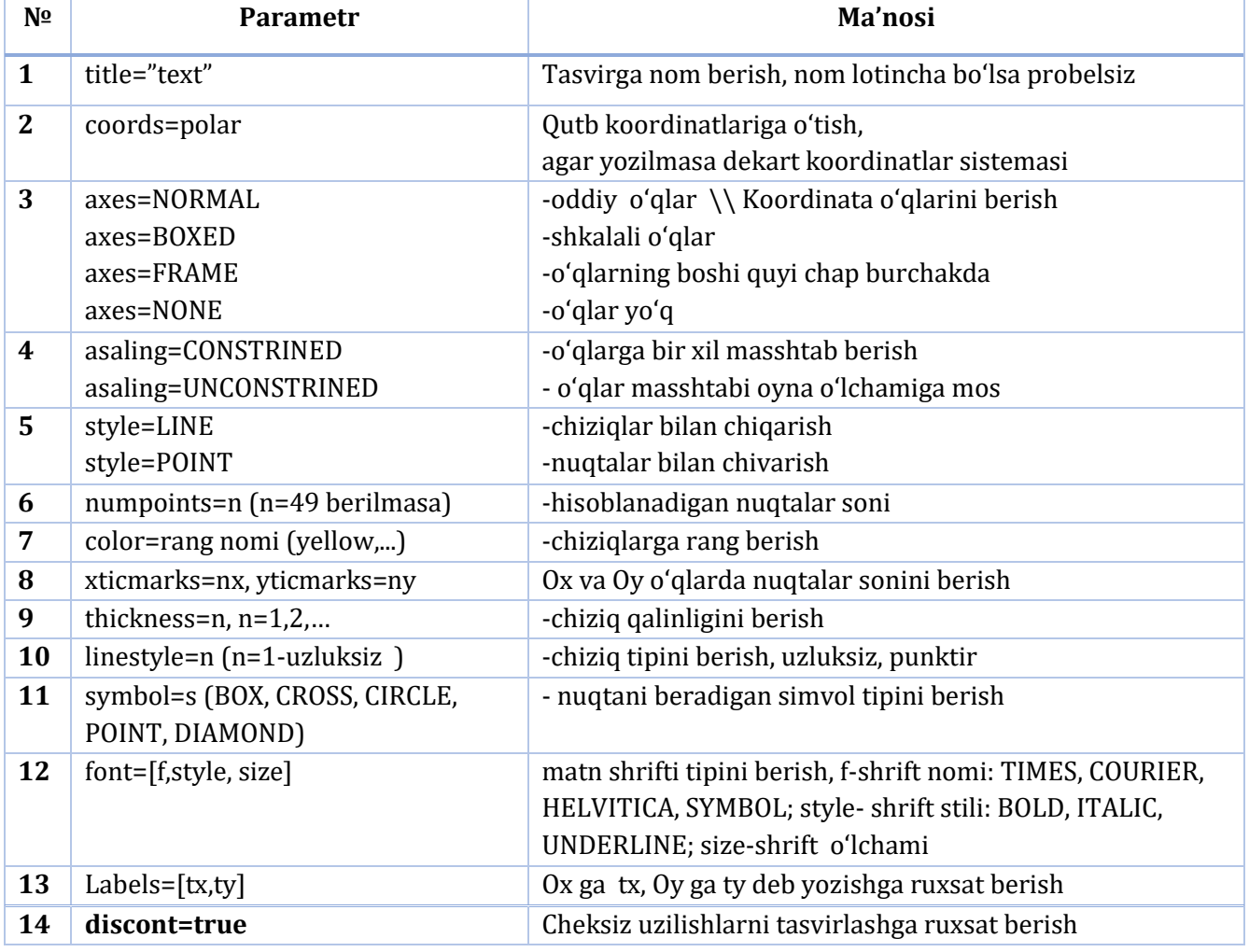

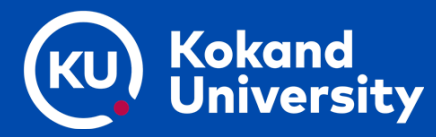

# YOSHLAR VA TADBIRKORLIKNI QO'LLAB-QUVVATLASH - MAMLAKATIMIZDA AMALGA OSHIRILAYOTGAN ISLOHOTLARNING MUHIM OMILI

## XALQARO ILMIY-AMALIY KONFERENSIYASI

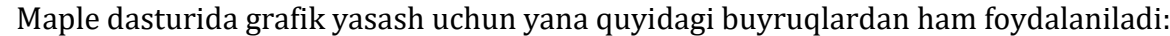

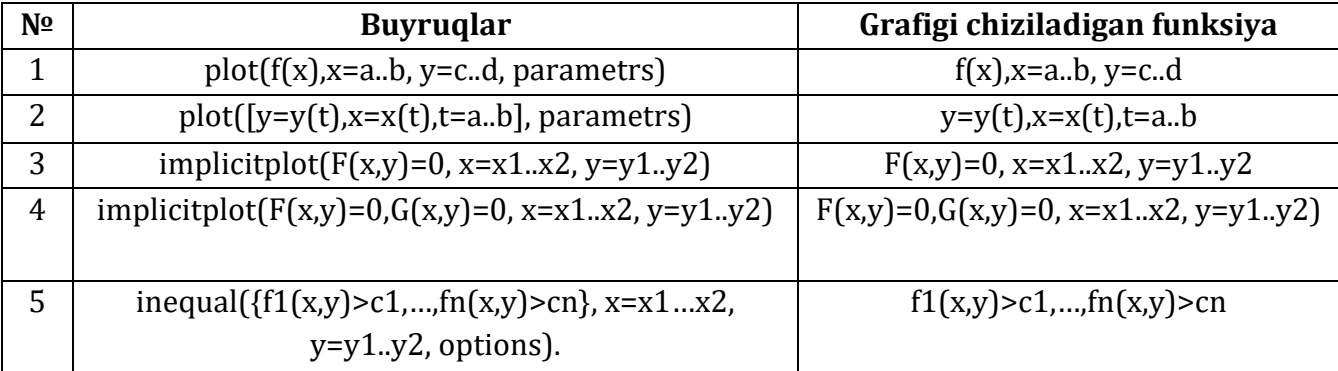

Endi ayrim qiziqarli funksiyalarning grafiklarini chizib ko'rsatamiz.

1. 
$$
y = \frac{\sin x}{x}
$$
 funksiya grafigi  $(-4\pi, 4\pi)$  oraliqda chizilsin.

Berilgan funksiya grafigini ushbu buyruqni Maple dasturida yozish orqali hosil qilinadi (sinab ko'ring):

plot(sin(x)/x, x=-4\*Pi..4\*Pi, labels=[x,y], labelfont=[TIMES, ITALIC, 12]);

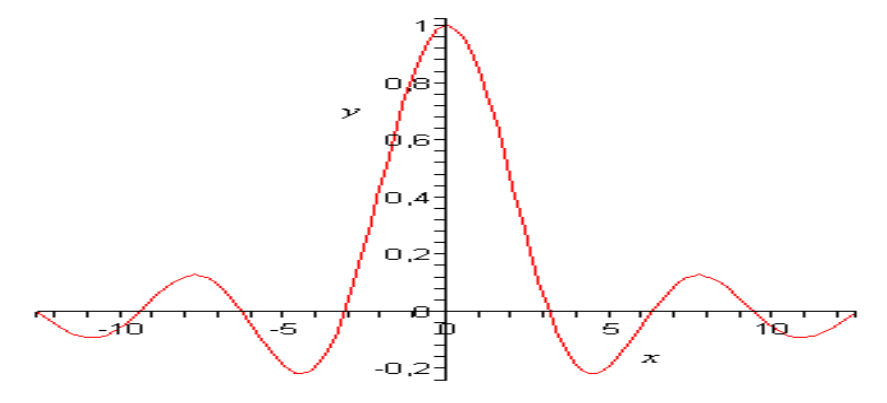

2.  $y = \frac{u}{x^2 - 1}$ *x y x*  $=\frac{1}{x^2-1}$ funksiyaning grafigi chizilsin.

Berilgan funksiya grafigini chizish uchun ushbu buyruqdan foydalanamiz:  $plot(x/(x^2-1),x=-3..3,y=-3..3,color=magenta);$ 

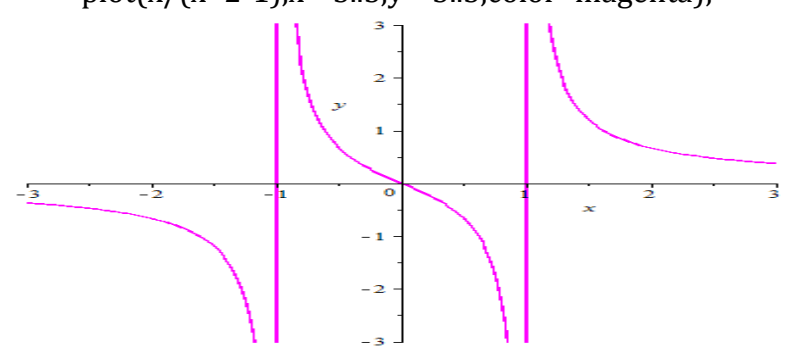

3. Parametrik koʻrinishda berilgan  $x = \sin 2t$ ,  $y = \cos 3t$  funksiyaning grafigini chizing. Buning uchun ushbu buyruqdan foydalanamiz:

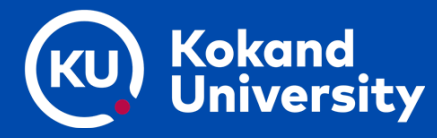

# YOSHLAR VA TADBIRKORLIKNI QO'LLAB-QUVVATLASH - MAMLAKATIMIZDA AMALGA OSHIRILAYOTGAN ISLOHOTLARNING MUHIM OMILI

#### XALQARO ILMIY-AMALIY KONFERENSIYASI

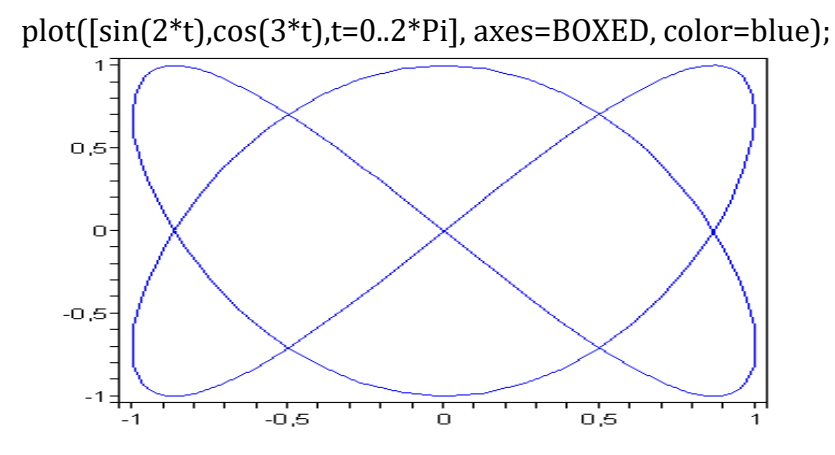

4.  $\rho = 1 + \cos \varphi$  funksiya grafigi chizilsin.

plot(1+cos(x),x=0..2\*Pi,title="Cardioida",coords=polar, color=coral,thickness=2);

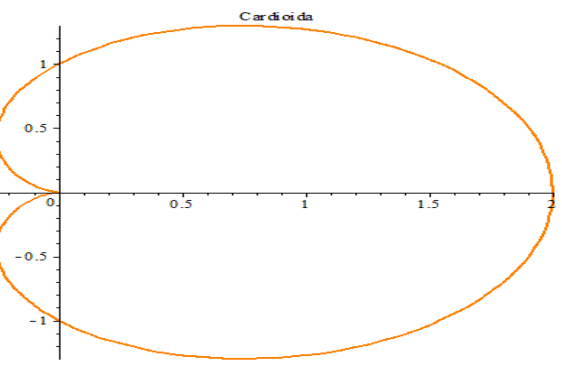

5.  $y = \ln(3x - 1)$ , 3 ln 2  $y = -\frac{b}{2}x - \ln 2$  funksiyalar grafigini bitta buyruqda mustaqil chizib

ko'ring, bunda ikkinchi funksiya grafigi nuqtali tarzda namoyon bo'ladi.

plot([ln(3\*x-1), 3\*x/2-ln(2)],x=0..6, scaling=CONSTRAINED,

color=[violet,gold],linestyle=[1,2],thickness=[3,2]);

Endi **implicitplot** hamda **inequals** buyruqlariga doir masalalarni yechamiz. Buning uchun, avval, **with(plots):** buyrug'ini ishlatib olish kerak.

1.  $\frac{x}{1} - \frac{y}{2} = 16$ 4 2 2  $\frac{x}{x}$  −  $\frac{y}{2}$  = 16 giperbola chizilsin.

with(plots):

implicitplot(x^2/4-y^2/2=16, x=-20..20, y=-16..16, color=green, thickness=2);

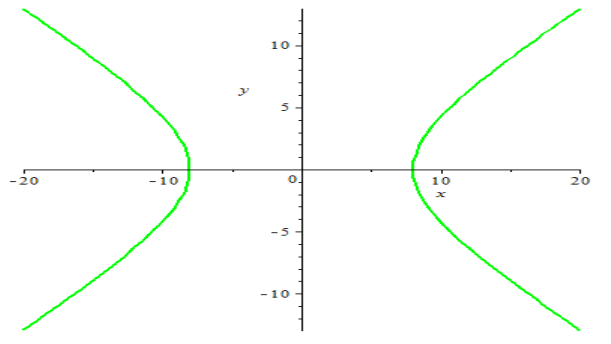

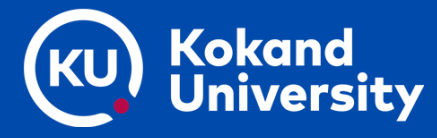

2.  $(x^2 + y^2 - 1)^3 - x^2y^3 = 0$  funksiyaning grafigini chizing.

with(plots):

implicitplot( $(x^2+y^2-1)^3-3-x^2+y^3 = 0$ ,  $x = -2$  .. 2,  $y = -2$  .. 2, gridrefine = 5);

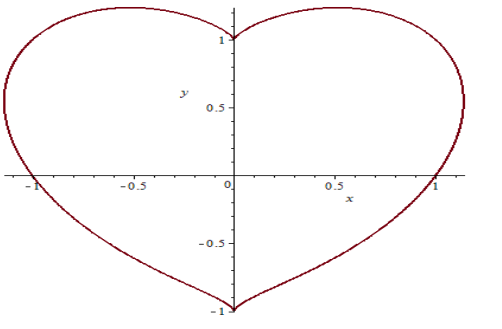

3. Astroida  $x = 4\cos^3 t$ ,  $y = 2\sin^3 t$ ,  $0 \le t \le 2\pi$ , va  $\frac{x}{\sqrt{t}} + \frac{y}{\sqrt{t}} = 1$ 16 4 2  $\frac{x}{x} + \frac{y^2}{x} = 1$  ellips bitta grafikda chizilsin.

Chizmalarga Astroida va Ellips deb nomlar berilsin.

with(plots):

eq :=  $(1/16)$ <sup>\*</sup>x<sup>^</sup>2+ $(1/4)$ <sup>\*</sup>y<sup>^2</sup> = 1:

el := implicitplot(eq,  $x = -4$  .. 4,  $y = -2$  .. 2, scaling = CONSTRAINED, color = green, thickness  $= 3$  :

as := plot $([4*cos(t)^3, 2*sin(t)^3, t = 0.. 2*Pi]$ , color = blue, scaling = CONSTRAINED, thickness =  $2$ ) :

 $eq1 :=$  convert(eq, string) :

 $t1 := textplot([1.5, 2.5, eq1], font = [TIMES, ITALIC, 10], align = RIGHT):$  $t2 := textplot([1.5, 1.5, Ellips], font = [TIMES, BOLD, 10], align = RIGHT):$  $t3 := textplot([1.8, .4, Astroidal, font = [TIMES, BOLD, 10], align = LEFT):$ display( $[as, el, t1, t2, t3]$ )

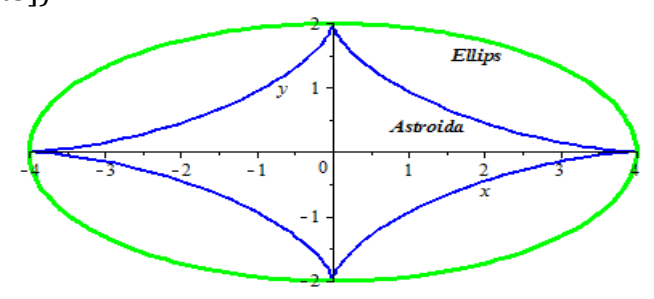

4.  $x + y > 0$ ,  $x - y \le 1$ ,  $y = 2$  soha chizilsin.

with(plots):

 $inequal({x+y>0}, {x-y=1}, {y=2}, x=-3..3, y=-3..3, optionsfeasible=(color=red),$ optionsopen=(color=blue,thickness=2), optionsclosed=(color=green, thickness=3), optionsexcluded=(color=yellow) );

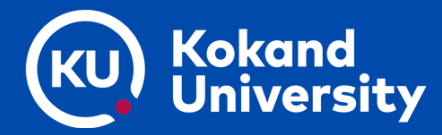

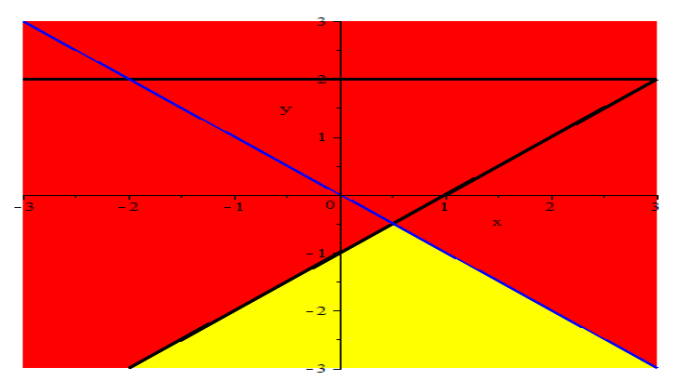

## **Xulosa**

Maple dasturining tekislikdagi grafik imkoniyatlari haqida qisqacha aytib o'tildi. Avval plot buyrug'i va uning parametrlari haqida ma'lumot keltirildi. So'ngra tekislikdagi funksiyalarning grafiklarini chizib beruvchi buyruqlar jadval ko'rinishda berildi. Bir nechta qiziqarli funksiyalarning grafiklari chizib ko'rsatildi. Aytib o'tish kerakki, Maple dasturining tekislikdagi grafik imkoniyatlarini qasqa tezis ko'rinishda to'liq ko'rib chiqib bo'lmaydi. Bu dastur bizga murakkab va tasavvur qilishimiz qiyin bo'lgan funksiyalarning grafiklarini hosil qilishimiz hamda hosil qilingan grafiklarning parametrlarini boshqarish imkonini beradi.

# **Foydalanilgan adabiyotlar:**

1. Акбаров У.Й., Ахмадалиев Ш.Ш., Хасанов Х. Решение задач математического анализа с помошю Maple. Коканд, -2004, -72 с.

2. Акбаров У.Й., Ахмадалиев Ш.Ш., Абдуллаев А. Решение дифференциалних уравнений с помошю Maple. Коканд, -2004, -99 с.

3. Говорухин В., Сибулин В. Компьютер в математическом исследовании. «Питер», -2001, -624 с.

4. Азларов Т., Мансуров Х. Математик анализ 1,2-қисмлар. Тошкент, Ўқитувчи. 1994.

5. Нуримов Т. Математик физика методлари. Тошкент, «Ўқитувчи», 1988.

6. Mamajonov, S.M. "Differensial tenglamalar faniga kirish" mavzusini o'qitishda IQ testlardan foydalanish. Journal of Science-Innovative Research in Uzbekistan, 2024, 2(2), 279-284.

7. Apakov, Y.P., Mamajonov, S.M. A boundary-value problem for the fourth-order equation with multiple characteristics in a rectangular domain. Nonlinear Oscillations. An international mathematical journal, 2021, 24(3), 291-305.

8. Apakov, Y.P., Mamajonov, S.M. Solvability of a Boundary Value Problem for a Fourth Order Equation of Parabolic-Hyperbolic Type in a Pentagonal Domain. Journal of Applied and Industrial Mathematics, 2021, 15(4), 586-596.

9. Апаков, Ю.П., Мамажонов, С.М. Краевая задача для неоднородного уравнения четвёртого порядка с постоянными коэффициентами. Челябинский физикоматематический журнал, 2023, 8(2), 157-172.

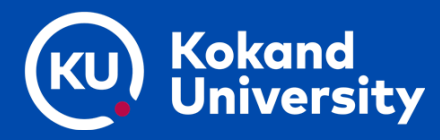

10. Apakov, Y.P., Mamajonov, S.M. Boundary value problem for a fourth-order equation of parabolic-hyperbolic type with multiple characteristics, whose slopes are greater than one. Izvestiya Vysshikh Uchebnykh Zavedenii. Matematika, 2022, 4, 3-14.